## ИЗВЕСТИЯ ТОМСКОГО ОРДЕНА ТРУДОВОГО КРАСНОГО ЗНАМЕНИ ПОЛИТЕХНИЧЕСКОГО ИНСТИТУТА ИМЕНИ С. М. КИРОВА

 $1971$ 

Tom 217

# ОПРЕДЕЛЕНИЕ КОРРЕЛЯЦИОННЫХ ХАРАКТЕРИСТИК С ПОМОШЬЮ ЭЛЕКТРОННО-ВЫЧИСЛИТЕЛЬНОЙ МАШИНЫ МИНСК-1

### Г. Л. КАЛИНИЧЕНКО, Л. В. БАКЛАНОВА, С. С. СУЛАКШИН

#### (Представлена кафедрой - инженерной и вычислительной математики)

Все расчеты, связанные с определением коэффициента корреляции и корреляционного отношения, могут быть запрограммированы и выполнены на ЭЦВМ Минск-1.

Составление программы для каждой отдельно взятой задачи и подготовка к непосредственному вычислению на машине на первых порах требует значительного времени. В связи с этим программирование для установления вида и степени зависимости между двумя случайными величинами целесообразно проводить так, чтобы составленная программа могла быть использована для любых вычислений такого типа без изменений, за исключением исходных данных.

Таким образом, в данном случае это должна быть программа с наибольшим числом исходных данных, представляющих собой элементы матрицы типа

> $a_{11}$   $a_{12}$  . . . . .  $a_{1n}$  $a_{21}$   $a_{22}$ , ..., ...  $a_{2n}$

 $a_{m1}$   $a_{m2}$  . . . . . .  $a_{mn}$ ,

где *m* - количество строк,

п — количество столбцов.

При составлении программы с наибольшим числом исходных данных (не используя внешнюю память) можно взять матрицутипа  $m \times n = 25 \times 20$ . Если исходные данные составят матрицу типа  $q \times l$ , где  $q \times l \leq 500$ , то программа будет та же, только в ней изменятся вспомогательные числа, подобранные для сравнения.

Исходные данные (элементы матрицы) размещаются следующим образом (табл. 1). Элемент матрицы, расположенный в k-й строке и *ј*-м столбце корреляционной табл. 1, помещается в ячейку а

$$
\alpha + (k-1)n + i,
$$

где n - число столбцов в матрице,

а - некоторая константа, определяющая начальный адрес массива.

32

Таким образом может быть получена матрица, элементами которой будут являться номера ячеек с расположенными в них исходными данными. Матрица с наибольшим числом исходных данных  $m \times n =$ <br>=25×20 будет иметь следующий вид (табл. 1). Здесь p, p+1, ..., p+763 - номера ячеек, взятые в восьмеричной системе счисления.

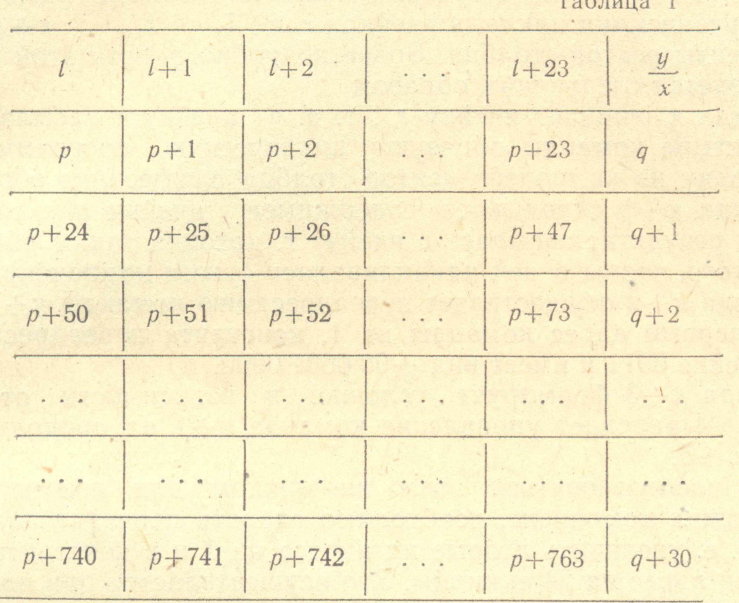

Возможные значения случайных величин х<sub>а</sub>, у<sub>р.</sub> являются компонентами (координатами) вектора столбца У и вектора строки Х кор-<br>реляционной таблицы [1]. Поэтому возможные значения их размещены в ячейки, имеющие последовательные номера:

для вектора-столбца У:  $l$ ,  $l+1$ ,  $l+2$ , ...,  $l+23$ <br>
» строки Х:  $q$ ,  $q+1$ ,  $q+1$ , ...,  $q+30$ .

При использовании данной программы (табл. 1) для вычисления связи между другими случайными величинами будет меняться только содержимое всех вышеперечисленных ячеек.

Для составления полной корреляционной таблицы [1] заполняется  $i+1$ = столбец и k+1 = строка. Другими словами, требуется получить вектор-столбец и вектор-строку.

Вектор-столбец  $V_{k+1}$  при  $m \times n = 25 \times 20$  есть сумма векторовстолбцов  $\sum_{k=1}^{k=20} V_k$ , а вектор-строка  $X = \sum_{q=1}^{q=25} x_q$  где вектор-

столбец  $V_k$  - это любой *j* = столбец корреляционной таблицы, содержащей частоты  $n_{z0}y_k$ , соответствующие определенному признаку  $Y_k$ , по различным значениям признака  $x_q$ . Вычисление  $y_{k+1}$  столбца осуще-<br>ствляется с помощью программы, содержащей следующие команды (первый участок программы, табл. 2).

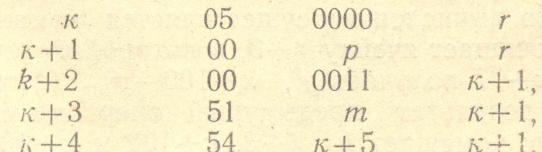

З Геология, т. 217

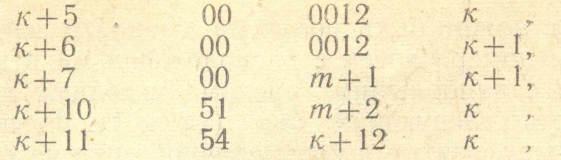

где ячейки т, т+1, т+2 содержат вспомогательные числа, необходимые для организации цикла, в ячейках  $r, r+1, r+2, \ldots, r+30$  получатся компоненты вектор-столбца. Более подробно работа этой программы характеризуется следующим образом.

Команда к очищает ячейку г, т. е. в ячейку г засылает О. Следующие четыре команды образуют циклическую программу, которая получает одну из компонент вектор-столбца следующим образом.

Команда  $\kappa+1$  складывает содержимое, ячейки р с содержимым ячейки r и результат засылает в ячейку r, которая таким образом выбрана для того, чтобы в ней накапливалась сумма компонент.

Команда  $\kappa+2$  осуществляет переадресацию команды  $\kappa+1$ , т. е. увеличивает первый адрес команды на 1, константа переадресации находится в ячейке 0011 и имеет вид +00 0001 0000.

Команда к+3 формирует условие, в зависимости от которого команда  $\kappa+4$  передает управление команде  $\kappa+1$  на продолжение цикла или на  $\kappa + 5$ .

Чтобы воспользоваться этим же циклом для получения второй и последующих компонент, необходимо сделать переадресацию команд  $\kappa$  и  $\kappa+1$ , т. е. увеличить вторые их адреса на 1 и в константе *т* увеличить первый адрес на 24 единицы. Это осуществляется при помощи трех команд:  $k+5$ ,  $k+6$ ,  $k+7$ .

Команда к+10 проверяет условие, в зависимости от которого передает управление команде к на начало внешнего цикла или  $\kappa+12$  на продолжение вычисления.

Таким образом, этот участок программы осуществляет сложение строчек (находит частоты) и помещает их в последовательные ячейки  $r, r+1, r+2, \ldots, r+30 \ldots$ 

Второй участок программы с  $\kappa+12$  команды по  $\kappa+25$  заполняет  $\kappa+4$  столбец корреляционной таблицы и засылает их в ячейки. Этот участок программы составлен аналогично первому, но с той лишь разницей, что добавляется одна команда  $\kappa+13$ , которая получает произведение n<sub>xy</sub> · y<sub>k</sub>.

Третий участок программы находит частоты и помещает их в ячейки  $a, a+1, a+2, \ldots, a+23$ . Этот участок программы составлен аналогично первому участку, только в данном случае переадресация переменной команды  $\kappa+27$  осуществляет увеличение первого адреса не на 1, а на 24.

Четвертый участок программы с  $\kappa+41$  команды по  $\kappa+56$  получает строку  $q+4$  корреляционной таблицы и помещает ее в ячейки b, b+1,  $b+2, \ldots, b+23.$ 

Пятый участок программы находит  $N = \sum n_{xy}$  и засылает найденное число в ячейку а.

Шестой и седьмой участки программы дают итоги  $j+4$  столбца и  $i+4$  строки и засылают их соответственно в ячейки  $\alpha+1$  и  $\alpha+2$ .

Восьмой участок программы получает итог  $i+3$  строки корреляционной таблицы. Это вычисление осуществляется командами с  $\kappa+76$ по  $\kappa + 105$ , где  $\kappa + 76$  очищает ячейку  $\alpha + 3$ , в которой будет накапливаться итог *i*+3-строки.  $\kappa$ +77 получает  $y^2$ ,  $\kappa$ +100- $y^2$ <sub>ny</sub> (итог *i*+3-строки), к+101 складывает результат предыдущей операции с содержимым ячейки  $\alpha+3$  и сумму помещает в  $\alpha+3$ .  $\kappa+102$  и  $\kappa+103$  -- команды

переадресации, к+104 формирует условие, в зависимости от которого  $\kappa+105$  передает управление на  $\kappa+77$  или на  $\kappa+106$ .

Девятый участок программы получает итог *i*+7-строки и засылает его в α + 4-ячейку.

Десятый участок программы заполняет *i+8-строку* корреляционной таблицы и печатает ее, т. е дает координаты эмпирической линии регрессии х на у.

Одиннадцатый участок программы получает итог *j*+3-столбца и посылает в ячейку ` а +5. Двенадцатый участок программы дает итог і+5-столбца таблицы и засылает в ячейку  $\alpha + 6$ .

Тринадцатый участок получает итог  $j+7$ -столбца. Четырнадцатый участок программы заполняет j+8-столбец и печатает его, т. е. дает координаты эмпирической линии регрессии у на х.

Участки программы с 15 по 21 соответственно находят

$$
x, y, \sigma_x, \sigma_y, r, \eta_y, \eta_x
$$
.

При вычислении  $\sigma_v$  команды  $\kappa+163$ ,  $\kappa+164$  и при вычислении  $\sigma$  команды к+172, к+173 являются командами обращения к стандартной программе вычисления квадратного корня.

Программа составлена с расчетом вычисления с матрицей, имеющей размеры 20 · 25 для машины с фиксированной запятой, для которой все числа должны быть по модулю меньше 1. Поэтому для всех исходных данных  $x_q$ ,  $y_k$ ,  $n_{xy}$  необходимо выбрать масштаб.

#### Таблица 2

Программа для подсчета корреляционных характеристик с помощью ЭЦВМ Минск-1 в условных адресах

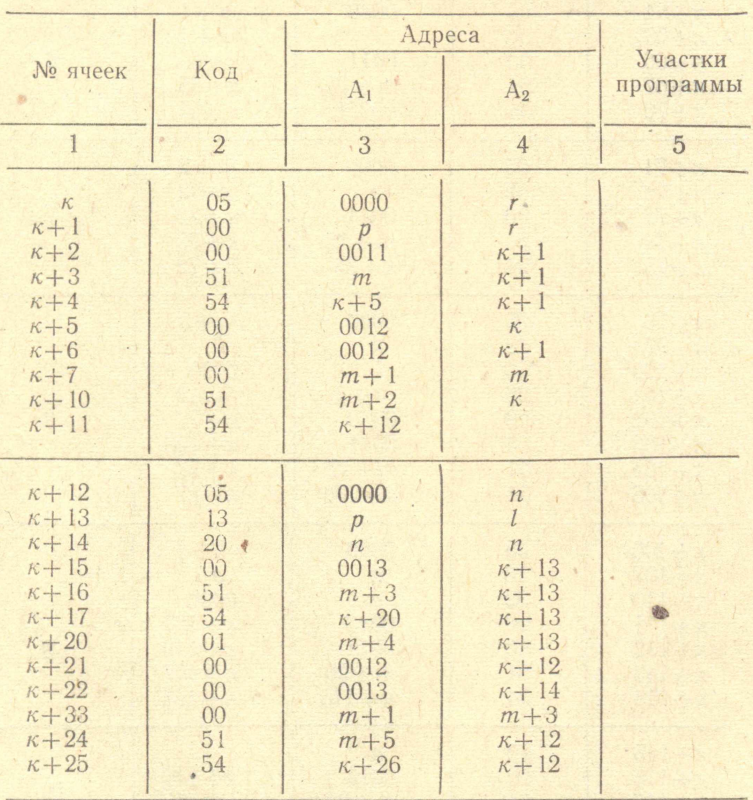

 $3*$ 

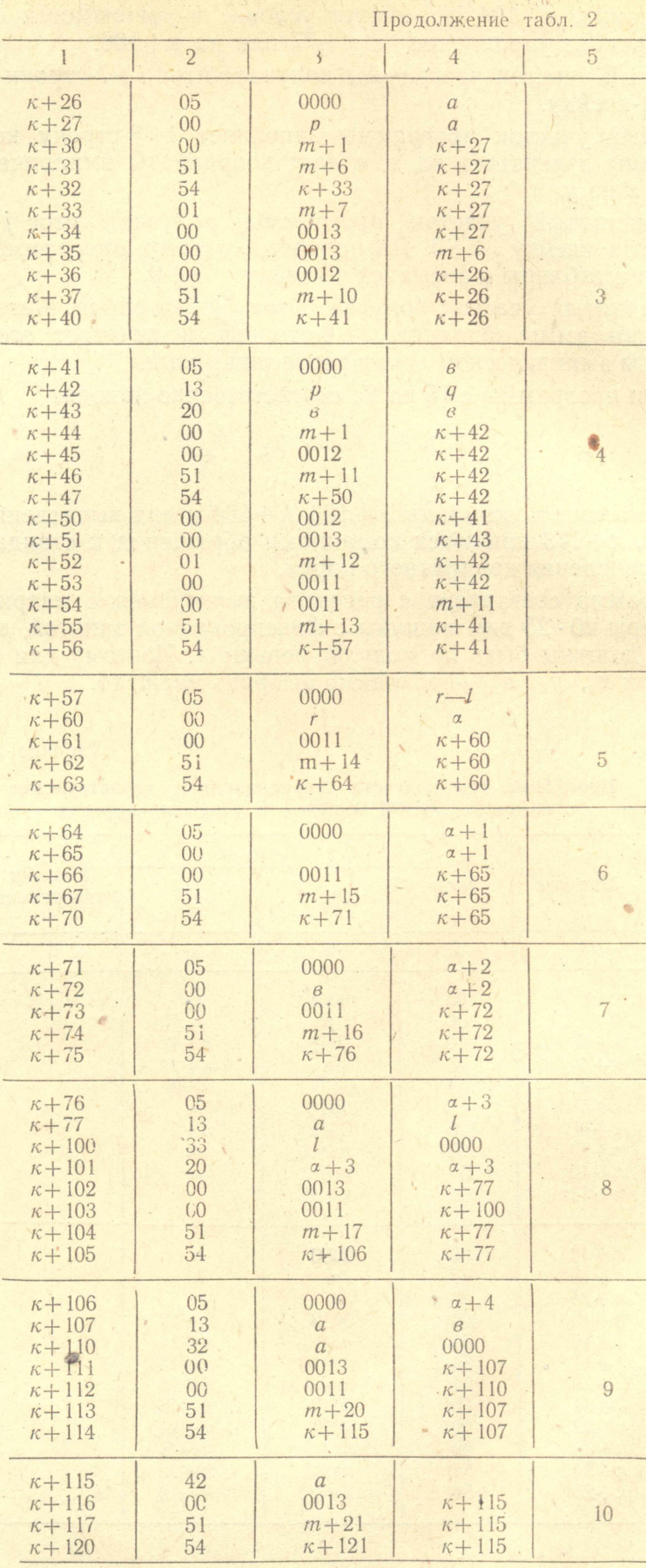

 $\overline{1}$ 

 $\lambda$ 

 $\circ$ 

 $\mathcal{A}$ 

 $\ddot{\phantom{0}}$ 

 $\Box$ 

 $\sim$ 

36

 $\ddot{\phantom{0}}$ 

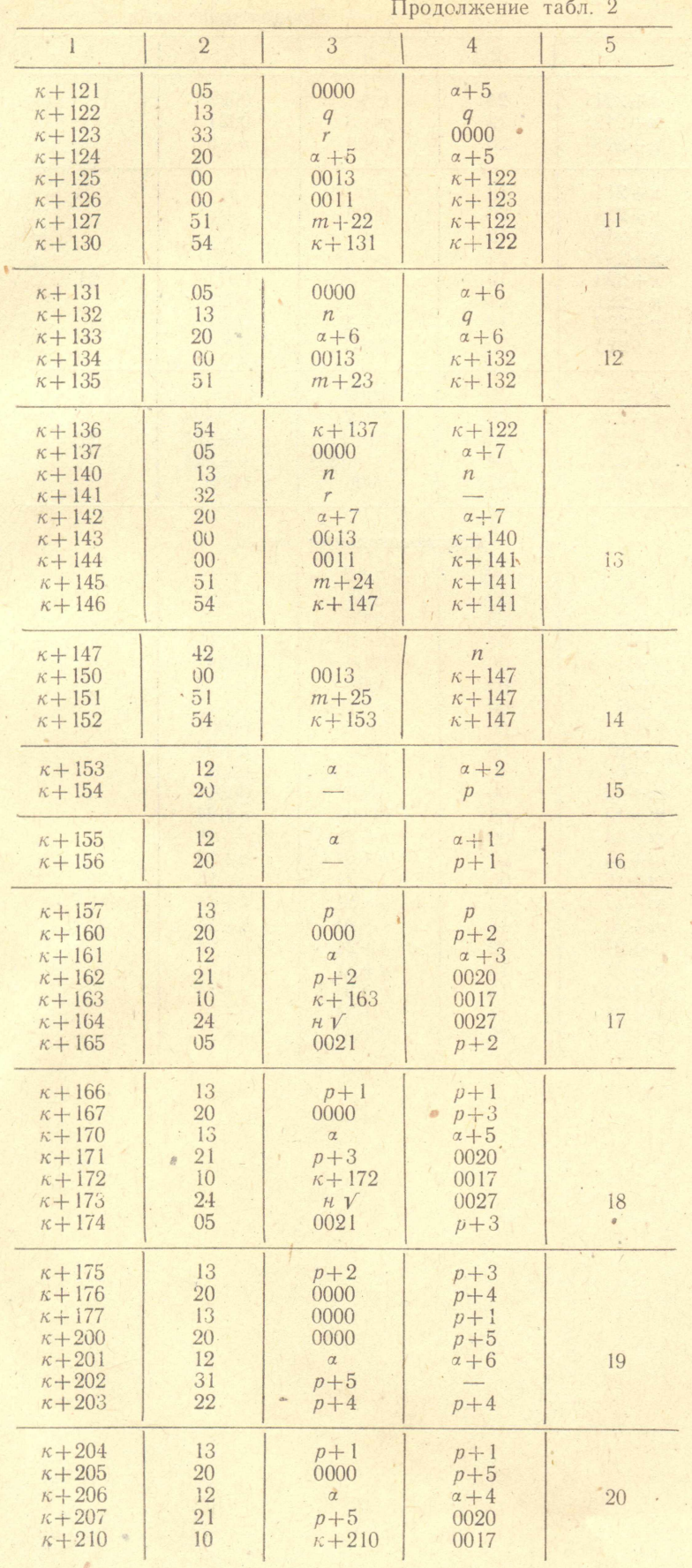

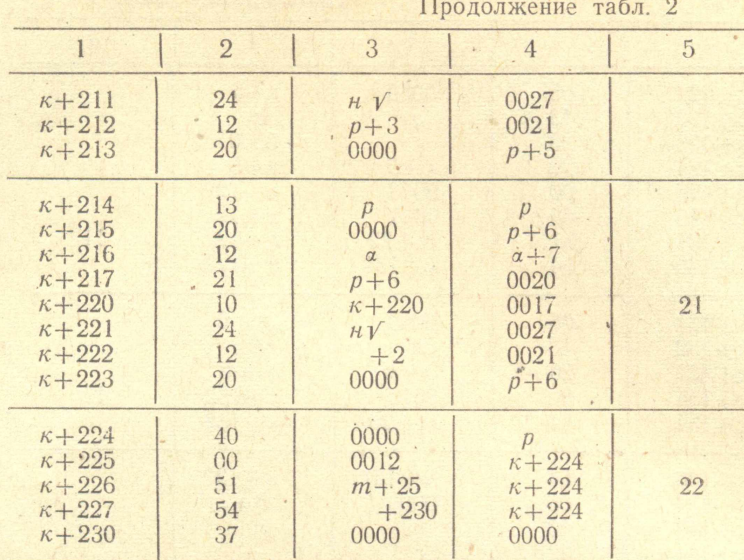

## Вспомогательные числа

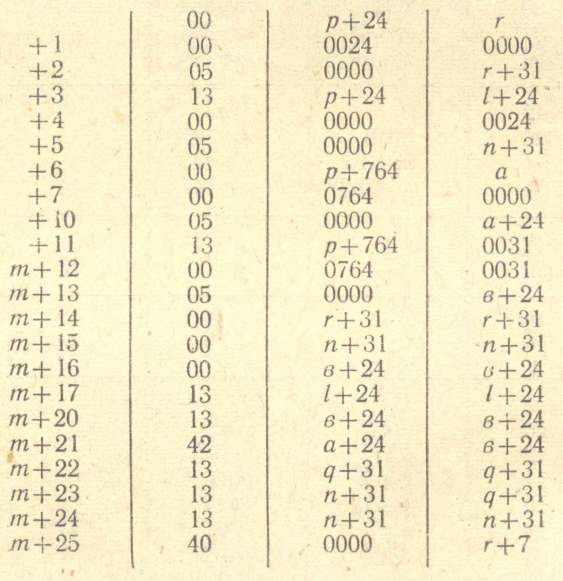

¢

 $38^{\circ}$